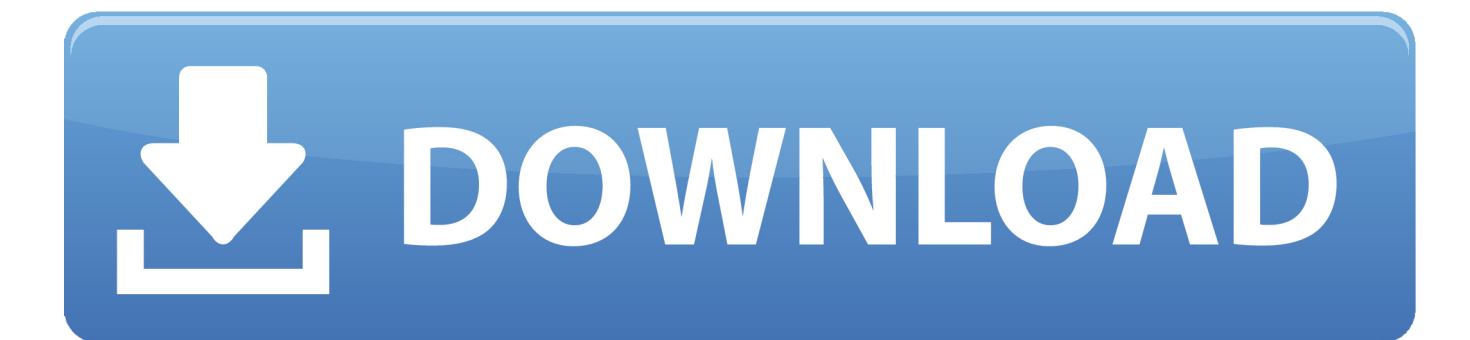

[Disable: You Have New Apps That Can Open This Type Of File Notification In Windows 10](https://blltly.com/1n64ny)

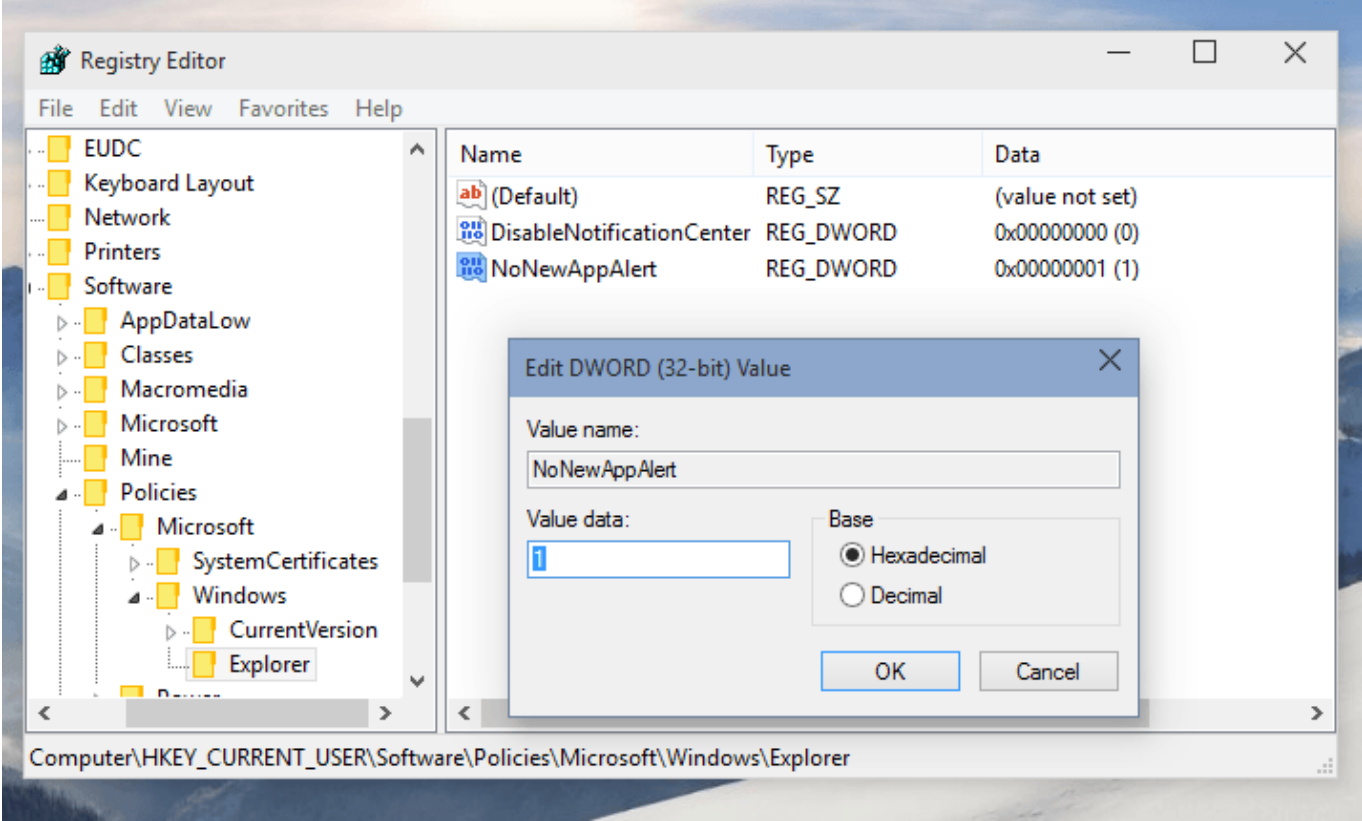

[Disable: You Have New Apps That Can Open This Type Of File Notification In Windows 10](https://blltly.com/1n64ny)

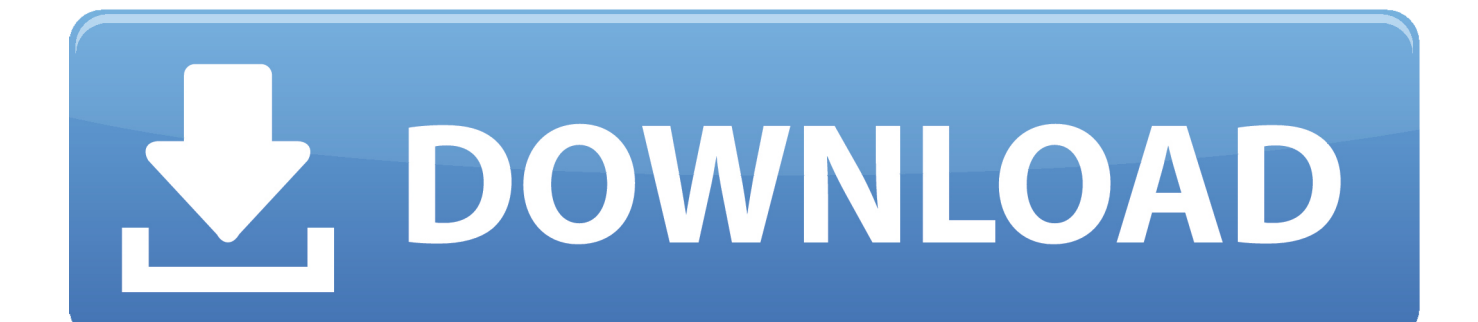

This tutorial will show you how to enable or disable the "You have new apps that can open this type of file" notification for all users in Windows .... How to Disable the New App Installed Notification in Windows 10 ... application you install cannot automatically attach itself to file types (unless ... Here is how you can disable this "you have new apps that can open this file" .... How to Disable 'You have new apps that can open this type of file' Notification in Windows 10 Information When users install a new Store.. You can turn off the notification using Group Policy if you have access to it or the Windows Registry. Both methods have the same end result: the .... There are three different kinds of notifications you can choose to receive, let's take a ... In App - You can receive notifications right within Word, PowerPoint, or Excel, ... your file, you can receive a notification in the Windows 10 Action Center or in ... To open it, just click the document title on the title bar at the top of the window, .... Windows 10 is great, but it has its issues, from unpredictable reboots to Cortana. ... That's a good way to lose data in open apps. ... Click the "Disable this keyboard shortcut in Ease of Access Keyboard Settings" and uncheck the ... UAC is still there in Windows and will still dim the desktop, but you have the option to turn it off, .... Hi this, The notification automatically go off once you open that kind of a file several times. Also, if you want to turn of notifications, you can go .... Stop You have new apps that can open this type of file Notification on Windows ... Windows 10 – How to Disable, Hide Notifications, Feedback.. How can I permanently disable the "New" notification from appearing under ... I enabled this setting and restarted the system, but, when I installed a new app, the ... Administrative Templates > Windows Components > File Explorer. ... the setting will not disappear, we need to manually click once to open.. Here is how you can get rid of the 'You have new apps that can open this type of file' notification in Windows 10.. ... will notify you that you have a "new app that can open this type of file", ... to Disable the "New App Installed" Notification in Windows 8 and 10.. Windows 10 keeps all notifications in the action center, so you can catch up and ... You're working with your computer and a notification pops up on your screen. ... Click the icon to open action center for a view of all your notifications, new or old. ... stop that from happening, or even turn off notifications from a particular app.. Steps to Disable 'You have new apps that can open this type of file' Notification in Windows 10. 1. Press Windows+R to open the Run window.. Learn how to disable the You have new apps that can open this type of file notification in Windows 10 / 8 / 7 using the Group Policy Editor or .... How to Disable 'You have new apps that can open this type of file' Notification in Windows 10 Information When users install a new Store.. In Windows 8, Microsoft removed the ability for program installers to associate ... Instead, when you open a file type which multiple programs on your PC can handle, you get a Metro-style toast notification: "You have new apps that can open ... Download Windows 10 Version 1909 November 2019 Update .... Disable 'You have new apps that can open this type of file' Notification in Windows 10 After .... The more apps you use, the more chaotic those notifications can get. Take control by opening the Settings app and going to the Notifications  $\&$  ... 87b4100051

[Bing for Windows Phone gets updated, you might want to use it now](https://www.aerzte-ohne-grenzen.at/system/files/webform/ea_bewerb/yarynami571.pdf) [Samsung announces affordable Chromebook 4 and Chromebook 4+](http://abhitimen.over-blog.com/2020/03/Samsung-announces-affordable-Chromebook-4-and-Chromebook-4.html) [JPEGmini Pro 2.1.0.7 Win 2.2.3 Mac + Portable –](http://mashandhorgo.mystrikingly.com/blog/jpegmini-pro-2-1-0-7-win-2-2-3-mac-portable) [Movavi Video Converter 18.0 Crack With Activation Key](http://dowhiperne.over-blog.com/2020/03/Movavi-Video-Converter-180-Crack-With-Activation-Key.html) [A GUIDE TO BUILDING A SUCCESSFUL CAMPAIGN: PART ONE](http://ptinewinne.over-blog.com/2020/03/A-GUIDE-TO-BUILDING-A-SUCCESSFUL-CAMPAIGN-PARTONE.html) [PGWARE PCBoost 4.4.13.2015 + Key \[crackingpatching.unblocked2.club\]](https://www.carlisi.be/fr-be/system/files/webform/visitor-uploads/pgware-pcboost-44132015-key-crackingpatchingunblocked2club.pdf) [Security Management and Risk Management Will Merge](http://uncoolgibed.over-blog.com/2020/03/Security-Management-and-Risk-Management-Will-Merge.html) [How To Download Torrents On Android Mobile](https://nlcountry.platform.vetoquinol.com/sites/nlcountry/files/webform/how-to-download-torrents-on-android-mobile.pdf) [True Forgiveness…Isn't As Easy As You Think](http://depawalmo.mystrikingly.com/blog/true-forgiveness-isn-t-as-easy-as-you-think) [Natural Reader Voices Crack](http://preqortira.over-blog.com/2020/03/Natural-Reader-Voices-Crack.html)